Mag alleen gekopieerd worden voor gebruik binnen de school van 'gebruiker'. Zie ook de abonnementsvoorwaarden van Leapo.

# **Natuurlab - Hommellab** Docentenhandleiding klas 2 en 3

### **Inhoud**

Zes digitale lessen met opdrachten, filmpjes naar keuze **Tijdsduur** ±50 minuten per les of ±30 minuten per lessuggestie

## **Doelgroep**

Onderbouw VO klas 2 en 3 **Hoofddoel**

Leerlingen leren over ecosystemen en de rol van hommels hierin. Leerlingen leren beschrijvend, vergelijkend en verklarend onderzoek doen.

### **Kernwoorden**

Ecosystemen, bestuiving, hommels, determineren, onderzoek doen, beschrijven, vergelijken, verklaren, voedselweb, biodiversiteit.

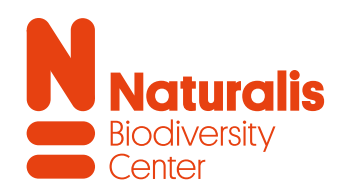

### **Aansluiting op lesmethode en eindtermen**

De inhoud van Natuurlabmodules sluiten aan op de SLOkerndoelen en op de leerstof die behandeld wordt in de meest gebruikte biologiemethoden. In het Hommellab (klas 2 en 3) wordt in verschillende lessen de belangrijkste begrippen uit ecologie behandeld.

De module kan in zijn geheel als vervanging gebruikt worden voor het thema ecologie uit de methode of in delen als verrijking van de lesstof. Het Hommellab is ook geschikt om te leren een onderzoek op te zetten en uit te voeren en leerlingen mee te laten doen de Nationale Bijentelling. Via de hoofdpagina van Natuurlab zijn ook modules beschikbaar voor andere leerjaren van het voortgezet onderwijs.

- *Les 1 Hallo hommel!: thema 6.2 (BVJ 1h/v ed.MAX); hfdst 5.2, 6.1 (Nectar).*
- *Les 2 Hommels herkennen: thema 6.2 (BVJ 2h/v ed.MAX); hfdst 6.1 (Nectar).*
- *Les 3 Hommels tellen: thema 6.4 (BVJ 2h/v ed.MAX); hfdst 1.3, 6.1 (Nectar).*
- *Les 4 Hommels op de kaart: thema 6.4 (BVJ 2h/v ed.MAX); hfdst 1.3, 6.1, 6.2 (Nectar).*
- *Les 5 Beter onderzoek doen: thema 6.4 (BVJ 2h/v ed.MAX); hfdst 1.3, 6.1, 6.2 (Nectar).*
- *Les 6 Hommels helpen: thema 6.1, 6.3, 6.6 (BVJ 2h/v ed.MAX); hfdst 6.1, 6.2, 6.3, 6.4, 6.5 (Nectar).*

## **Wat heb je nodig?**

- Per leerling of per tweetal: een computer of tablet en wifi.
- Docent: digibord.

## **Tips voor extra activiteiten**

**• Nationale Bijentelling**

Doe mee aan de Nationale Bijentelling. Hoe meer we over bijen weten, hoe beter we de bij kunnen helpen. Bekijk de [website](https://www.nationalebijentelling.nl/) voor bij-lessen en meer informatie.

## **• Boek een Online gastles**

U kunt een [Online gastles Dinolab](https://www.naturalis.nl/educatie/alle-groepen-online-gastles-dinolab) te boeken waarin het thema onderzoek doen aan bod komt. Via [Google Meet](https://apps.google.com/meet/) communiceert de klas live met experts van Naturalis (educatief begeleider en preparateur). Er is een levendige uitwisseling waarin leerlingen vragen kunnen stellen en de expert (onderzoeks)tips geeft en onderzoek in een wetenschappelijke of maatschappelijke context plaatst. De expert vertelt ook meer over de motivatie om onderzoeker te willen zijn.

## **Hulp nodig?**

Heeft u een hulpvraag? Wilt u advies, uitleg of toelichting bij de antwoordmodellen? Of ondervindt u problemen met de website? Neem contact op via: [natuurlab@naturalis.nl](mailto:natuurlab%40naturalis.nl?subject=)

Mag alleen gekopieerd worden voor gebruik binnen de school van 'gebruiker'. Zie ook de abonnementsvoorwaarden van Leapo.

# Ontdek de mogelijkheden van het Hommellab

**Duik in de wereld van een insectenonderzoeker** In het Hommellab stelt insectenonderzoeker Vincent Kalkman zich aan je voor. Hij laat zien hoe en waarom hij onderzoek doet. Leerlingen ontdekken hoe cool hommels zijn en kunnen helpen met echt wetenschappelijk onderzoek tijdens de Nationale Bijentelling.

Verschillende activiteiten dagen leerlingen uit om ook eigen vragen te stellen. Met de tools in het Hommellab kunnen leerlingen gegevens analyseren en hun vragen beantwoorden.

### **Hoe gebruik je de module Hommellab?**

Er zijn eindeloos veel mogelijkheden in het Hommellab. Hiernaast vind je een overzicht van alle vaste, terugkerende onderdelen van de module Hommellab. **Mix en match** verschillende onderdelen en stel jouw ideale les samen.

Neem ook voldoende tijd voor instructie. In de praktijk blijkt dat de leerlingen beter werken als er in de klas uitleg is gegeven over het werken met het Natuurlab en de tools klassikaal zijn voorgedaan.

*Op de volgende pagina's vind je lessuggesties, voor-beelden van instructie, coaching en bespreking van opdrachten.*

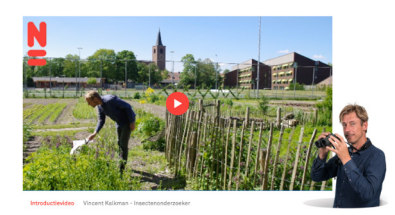

Tools vind je bij dit icoon.

## *Onderzoekstools*

*De interactieve tools zijn gericht op het stimuleren van een nieuwsgierige, onderzoekende geest.*

*Filmpjes van onderzoekers Elke les stelt een nieuwe onderzoeker zich aan ons voor. Ze vertellen hoe en waarom ze onderzoek doen en geven context aan de les.*

## Activiteit 3: streepiescode

### Allemaal anders

Als je goed kijkt, zie je dat elke hommelsoort er anders uit ziet. De kleuren van de strepen verraden het. -Bekijk de herkenningshulp hommels. -Kun jij de hommels van de filmpjes herkennen?

### *Activiteiten*

*De lessen bestaan uit verschillende opdrachten die je ook los van elkaar kunt aanbieden.*

## *Natuurwijzerartikelen*

*Lees artikelen op de natuurwijzer. Ga op zoek naar antwoorden, ontdek meer, verdiep en verbreed je kennis.* 

### Wat heb je geleerd?

Elke hommelsoort heeft een ander kleurpatroon. Zo herkennen ze elkaar.

### $\oslash$  Wesp-bii-zweefvlieg

 $\oslash$  Allemaal anders

Je kunt nu wespen, bijen en zweefvliegen van elkaar onderscheiden.

### *Leerdoelen De leerdoelen van elke les vind je in het groen onderaan de webpagina.*

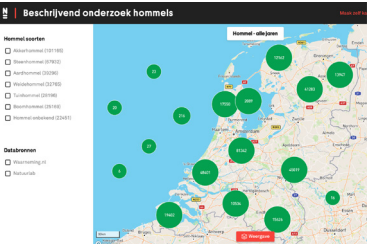

## *Stel je eigen vragen & doe onderzoek*

*Bekijk de waarnemingen van afgelopen jaren. Doe beschrijvend, vergelijkend of verklarend onderzoek en vind antwoorden op de kaart.*

## Lees het Natuurwijzerartikel: Hoe cool zijn hommels?

ΓŹ.

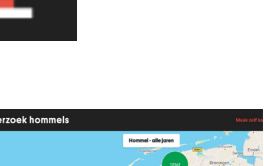

Mag alleen gekopieerd worden voor gebruik binnen de school van 'gebruiker'. Zie ook de abonnementsvoorwaarden van Leapo.

# **Natuurlab - Hommellab** Aanwijzingen voor docenten

## **Hommellab**

Leerjaar: 2 en 3

Hommels zijn super boeiende diertjes. Ze zorgen voor een groot deel van ons eten en kunnen allerlei slimme dingen om te overleven. In deze module gaan jullie zelf echt onderzoek doen naar de ecologie van hommels. Met de hulp van Naturalisonderzoeker Vincent Kalkman. (Hommels zijn vooral actief in de lente en zomer.)

Naar de module Hommellab -

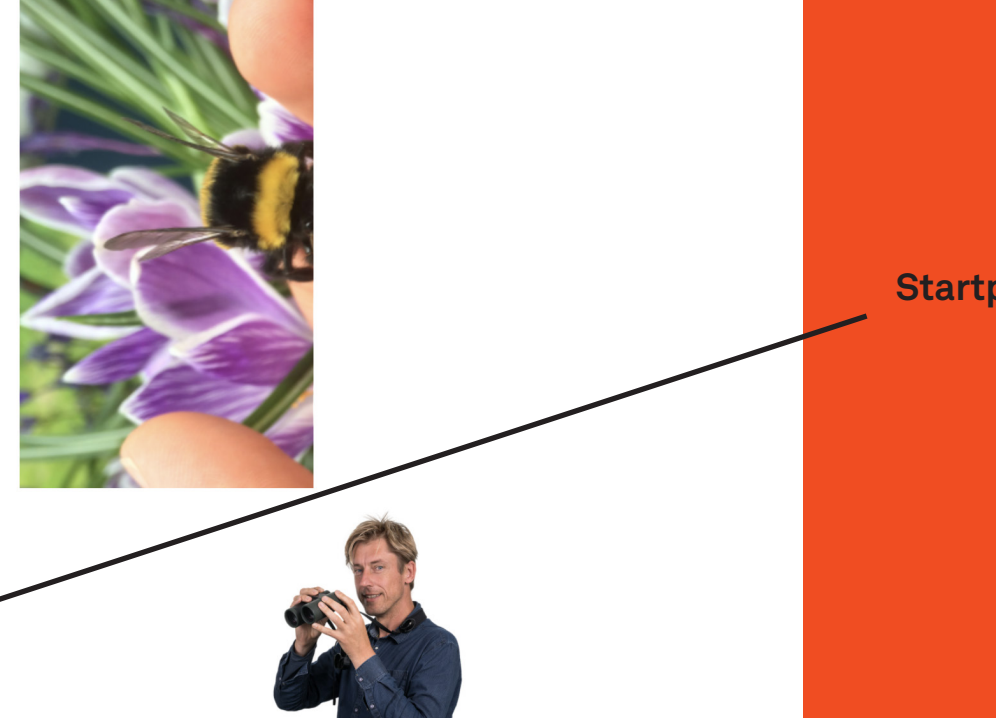

**Startpagina leerlingen**

Mag alleen gekopieerd worden voor gebruik binnen de school van 'gebruiker'. Zie ook de abonnementsvoorwaarden van Leapo.

# Voorbereiding en instructie (1)

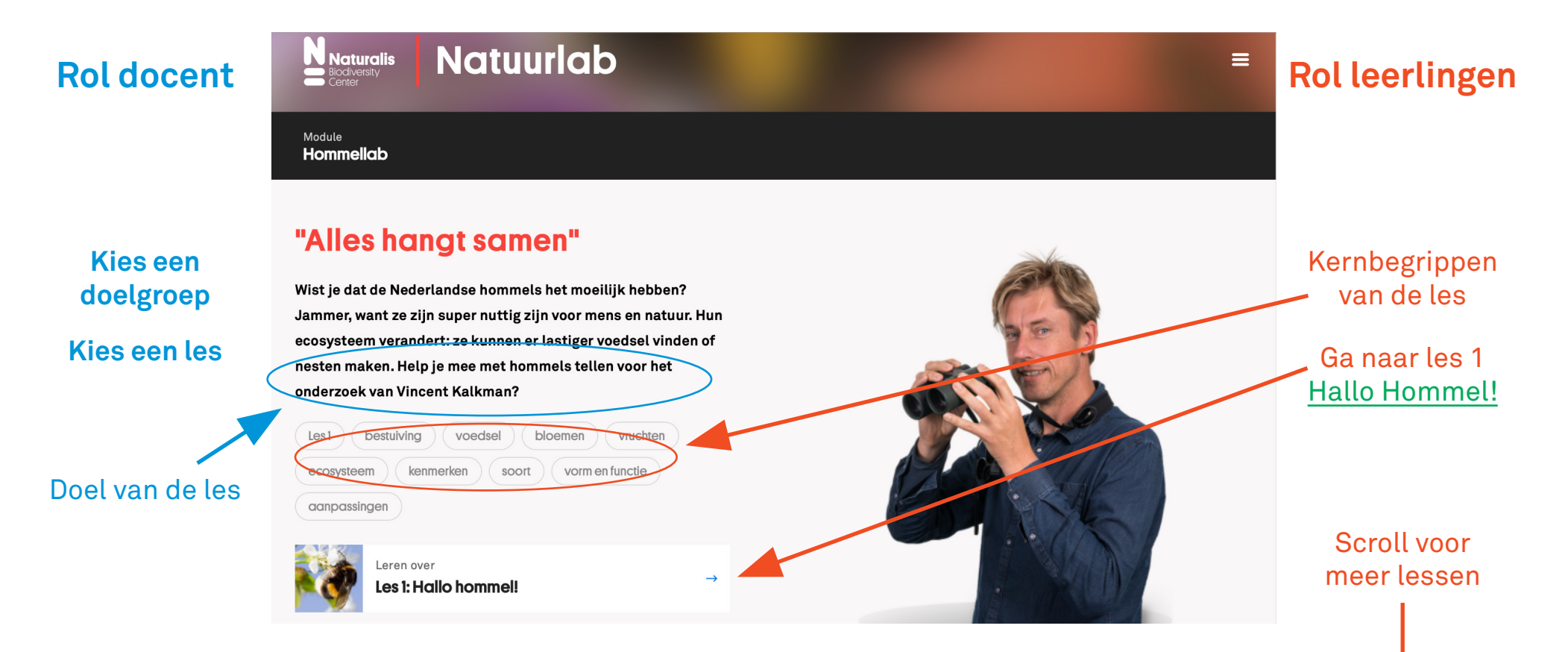

Mag alleen gekopieerd worden voor gebruik binnen de school van 'gebruiker'. Zie ook de abonnementsvoorwaarden van Leapo.

# Voorbereiding en instructie (2)

**Leg uit wat Natuurlab is en hoe je het gebruikt**

> Bekijk klassikaal de video

**Kies welke activiteiten leerlingen doen en hoe** *Gezamenlijk, zelfstandig: thuis of in de klas?*

**Eerste gebruik 'tool' klassikaal voordoen** bekijk [hier](https://drive.google.com/drive/folders/1Xq5BG7JpvH_Pz79LfFZi232Bztg5VE54?usp=sharing) instructiefilmpjes

Vertel leerlingen waar resultaten op te slaan (eigen ELO)

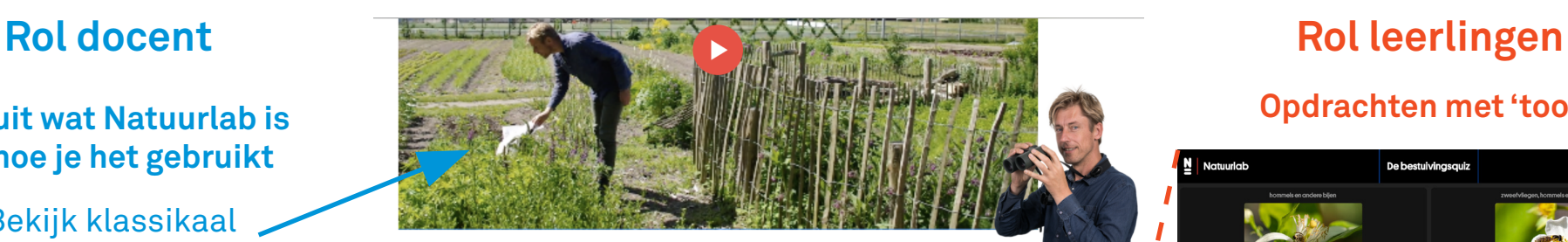

Introductievideo Vincent Kalkman - Insectenonderzoeker

# **Activiteit1**

## **Belangrijke bestuivers**

**Bestuivingsquiz** 

Wij maken ook onderdeel uit van het ecosysteem van hommels. We hebben ze, en andere bestuivers, nodig voor een deel van ons voedsel. Je bent vast nieuwsgierig welk voedsel. -Doe de quiz hieronder. En ontdek welke bloesems insecten nodig hebben om bevrucht te , , worden. ,, Tip: vergeet niet om je antwoorden op te slaan.  $\boldsymbol{\mathit{II}}$ Doe de quiz: 凶

## **Opdrachten met 'tools'**

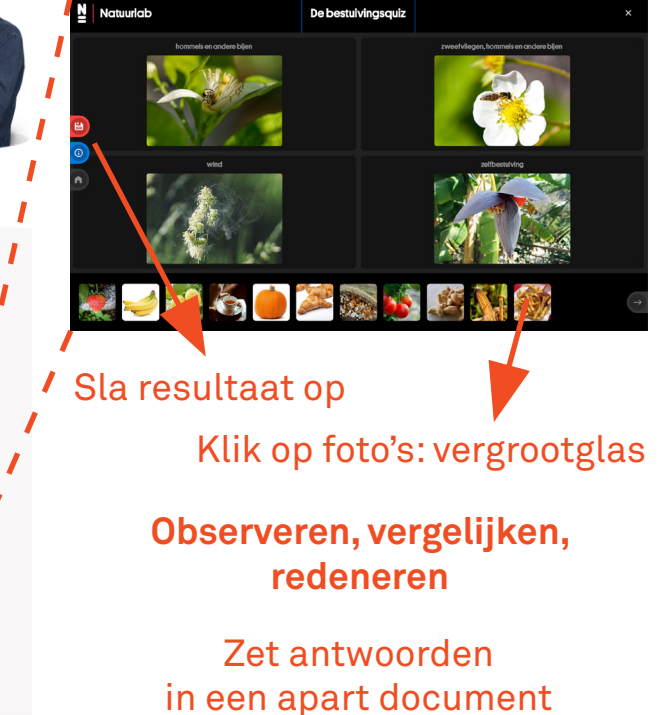

Mag alleen gekopieerd worden voor gebruik binnen de school van 'gebruiker'. Zie ook de abonnementsvoorwaarden van Leapo.

# Voorbereiding en instructie (3)

## **Rol docent Rol leerlingen**

**Gebruik lestijd voor discussie, bespreken, coachen, stel vragen als:**  Waarom denk je dat? Waar lijkt het op? Hoe denken anderen daarover? Waarom zou de onderzoeker dit zo doen? Wat valt je op?…

artikel in de klas of thuis- / zelfstudie

## **Elke soort heeft speciale skills**

Hommels zijn bizar handige beestjes. Ze hebben heel wat trucjes om te overleven. Wat zijn de talenten van de hommel? Hoe overleven ze de winter, roofdieren en frisse Nederlandse ochtenden? -Lees het Natuurwijzerartikel om erachter te komen.

Lees het Natuurwijzerartikel: Hoe cool zijn hommels?

## **Koukleumen**

Wie vliegt als eerst z'n nest uit 's ochtends vroeg als nog koud is: de hommel, wesp of honingbij?

忆

"Hoe kan een hommel zoveel stuifmeel

dragen?"

Overleg met je buren: Kan je het verklaren aan de hand van de hoeveelheid beharing?

# Onderzoekers stellen vragen, helpen je opweg of geven tips **Overleggen, argumenteren, redeneren**

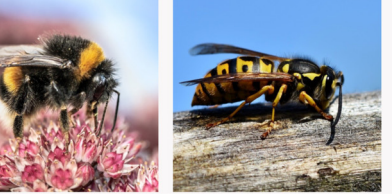

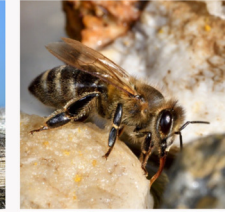

Scroll voor meer opdrachten

Mag alleen gekopieerd worden voor gebruik binnen de school van 'gebruiker'. Zie ook de abonnementsvoorwaarden van Leapo.

# Lessuggesties Hommellab

**Z** 

## **Optie 1: Verwondering, samenvatten**

**Les 1: activiteit 2**  Ontdek talenten van de hommel. Lees artikelen en bekijk de filmpjes

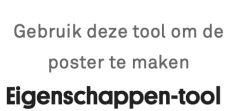

ontdekt over de hommel DZ.

**Les 1: activiteit 3** maak een poster met alles wat je hebt

Lees het Natuurwijzerartikel:

Hoe cool zijn hommels?

## **Tip:** presenteer de posters aan elkaar

## **Optie 2: Maak je eigen meetinstrument**

 $\overline{2}$ 

"Tip: Houd de **weersverwachting** 

in de gaten! Ga

tellen als het

zonnig is of in ieder

aeval droog."

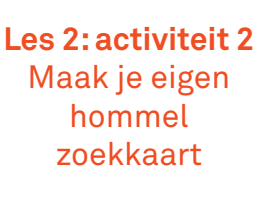

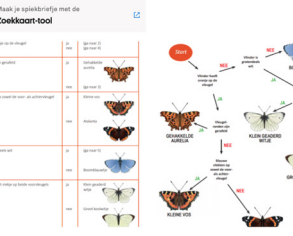

Heb je een bloemrijke plek gevonden? 1- Loop een rondje op de plek waar je wilt gaan tellen en check alvast welke hommels er rondvliegen. 2. Trek voor de echte telling een half uur uit en loop rustig een rondje door ie onderzoeksgebied. Turf alle soorten en aantallen die je ziet. 3- Twijfel je om welke soort het gaat? Geen probleem: kies dan voor "hommel onbekend". 4- Ga naar het Natuurlab en voer je waarnemingen in (opdracht 2).

**Les 3: activiteit 2** Voer waarnemingen in **Les 3: activiteit 1** Ga naar buiten. Tel hommels m.b.v. eigen zoekkaart

### Activiteit 2: Waarnemingen invoeren

Nu kun je onde

waarnemingen

Klik him

Wat heb le gezien' Je hebt geteld in het veld. Dan is het nu tij **Tolformulic** om alles vast te legger -<br>Voer ie waarnemingen in.. waarnemingen van anderen zie Dat ga je doen in de volgende les om je waarnemingen in te **STA** 

# **Optie 3: Wat is een goede onderzoeksvraag?**

**Les 5: activiteit 1** Doe beschrijvend onderzoek

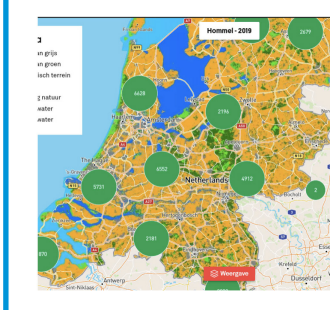

**Les 5: activiteit 3** Doe verklarend onderzoek

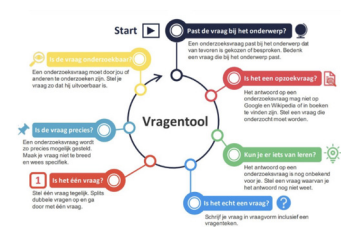

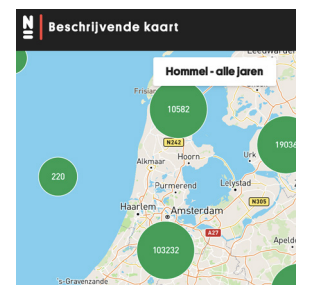

**Les 5: activiteit 2**  Doe vergelijkend onderzoek

Zie volgende pagina voor instructie gebruik kaarttool

**Les 5 activiteit 4**  Aan welke criteria voldoet een goede onderzoeksvraag

Mag alleen gekopieerd worden voor gebruik binnen de school van 'gebruiker'. Zie ook de abonnementsvoorwaarden van Leapo.

# Voorbereiding en instructie (4)

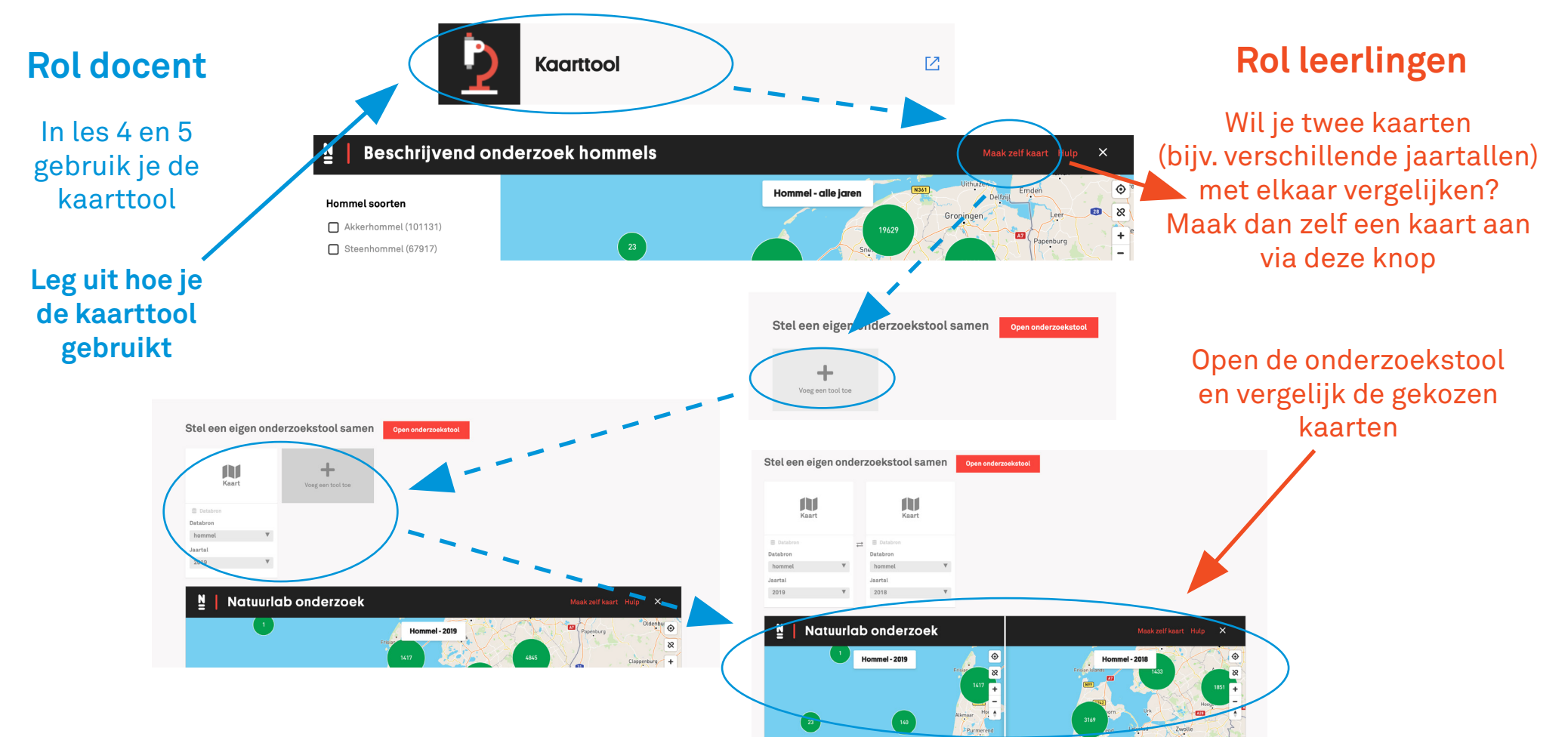

Mag alleen gekopieerd worden voor gebruik binnen de school van 'gebruiker'. Zie ook de abonnementsvoorwaarden van Leapo.

# Lessuggesties Hommellab

**Optie 4: Gegevens vergelijken**

## **Les 4: activiteit 1** Even verkennen hoe de kaarttool werkt **Les 4: activiteit 2**<br>Even onderzoekie suitelie se in the seconde of the seconde of the seconde of the seconde of the seconde of the seconde of the seconde of the seconde and the secon

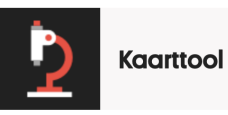

- Kies twee verschillende gebieden; één in de stad, één in de natuur. - Waar denk iij dat de hommels het het zwaarste hebben? - Noteer van beide gebieden hoeveel en welke soorten hommels er voor komen. - Klopte je vermoeden?

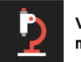

Vergelijkend onderzoek hommels: stad vs rx natuur

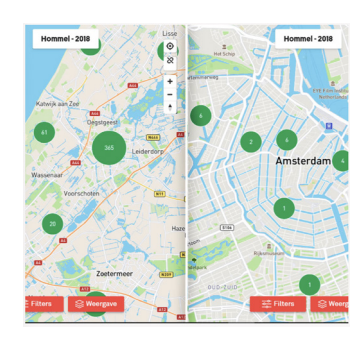

**Les 4: activiteit 2** Een onderzoekje

**Les 5: activiteit 2** Vergelijken

## **Optie 5: Hoe zeker ben je van je resultaat?**

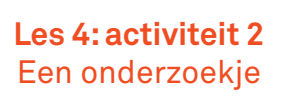

- Kies twee verschillende gebieden: één in de stad, één in de natuur.

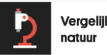

Vergelijkend onderzoek hommels: stad vs

"Verrassend genoeg vinden we in steden en dorpen nog steeds grote aantallen hommels, door de aanwezigheid van bloemrlike tuinen en parken."

**Les 4: activiteit 3** Tijd voor discussie

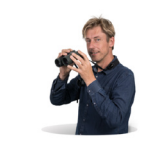

Stimuleer wetenschapswijsheid met deze vragen:

Hoe zeker ben je van je resultaat? Wat zeggen deze resultaten? Hebben klasgenoten hetzelfde gevonden? Hoe kun verschillen verklaren? Hoe los je verschil van mening in de wetenschap op? Wat is een goede vervolgvraag?

**Tip:** combineer optie 4 en 5

## **Optie 6: Herken samenhang in de natuur**

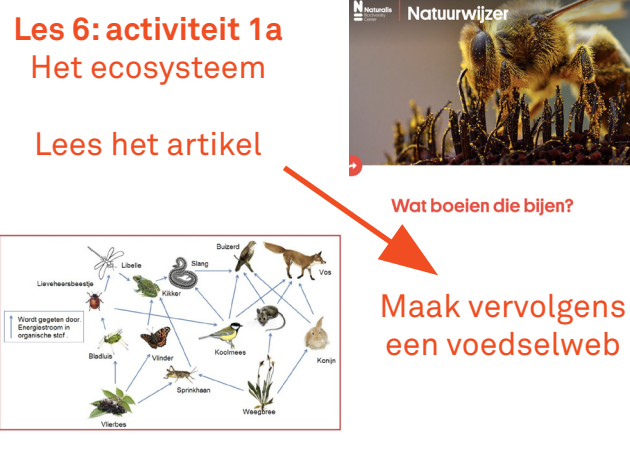

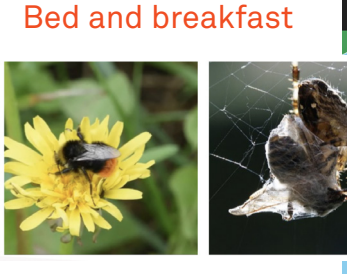

**Les 6: activiteit 2**

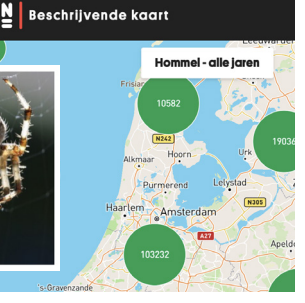